# Оглавление

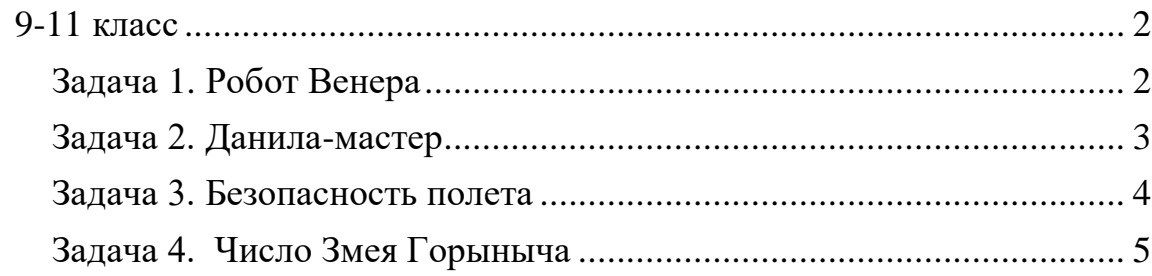

### **9-11 класс**

#### **Задача 1. Робот Венера**

<span id="page-1-1"></span><span id="page-1-0"></span>Имя входного файла: Robocat.in Имя выходного файла: and a metal control of the Robocat.out Максимальное время работы на одном тесте: 1 секунда Максимальный объем используемой памяти: 64 Кб

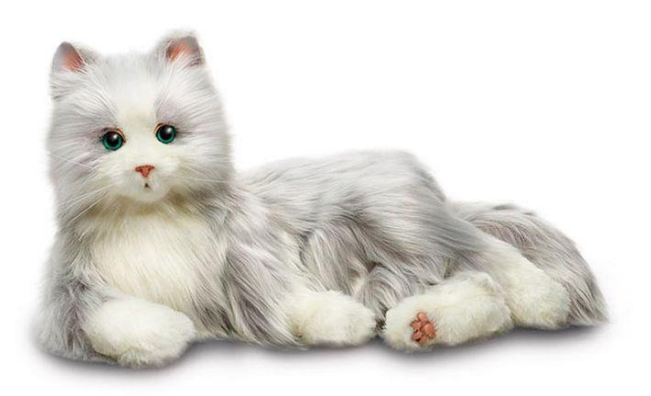

В настоящее время наблюдается бум в производстве интерактивных игрушек-роботов. Сразу вспоминаются роботысобаки, широко распространенные в Японии, но это не всё. Существуют роботы-такараны, стрекозы, лошади, пингвины, кенгуру и даже тюлени.

Конечно, не остались без внимания и кошки. Робот-кошка по имени Венера выглядит, как настоящая живая кошка и ведет себя точно также. Она грациозно и уверенно движется, умеет мяукать, мурчать, реагирует на слова и поглаживания, а также валяется, выгнувшись на спине, демонстрируя свое хорошее расположение духа. Кроме того, кошка обладает способностью к обучению и может совершенствовать свои кошачьи навыки.

Девочке Кате, которая живет в загородном доме, как раз подарили на день рождения такую кошку Венеру. Игрушка, конечно, очень понравилась. Катя даже стала выводить кошку на прогулку. Через какое-то время Катя заметила, что Венера, выходя на прогулку, стала всегда в начале прогулки делать одно и то же – обходить по периметру весь квадратный земельный участок, на котором стоит дом Кати.

При этом ведет себя Венера достаточно интересно: она все время держится на расстоянии *N* м от забора, идет медленно, со скоростью *v* см/с, и каждые *L* м останавливается, чтобы в течение *K* секунд чистить лапы. К месту начала обхода она возвращается через *S* секунд.

Подумав, Каты поняла, что можно определить площадь любого квадратного участка, если знать все вышеперечисленные параметры движения робота-кошки.

От Вас **требуется** помочь Кате, написав программу расчета площади квадратного участка по указанным параметрам прогулки робота Венеры.

### **Формат входного файла**

В первой строке входного файла записаны 5 вещественных чисел:

число  $N$  м – расстояние, на котором держится от забора Венера (0.5  $\leq$  $N < 30$ :

число *L* м – расстояние, через которое Венера останавливается (0<*L*≤ 35);

число *v* см/сек – скорость Венеры (5 ≤ *v* <105);

число *K* cек – время на очистку лапок (5 ≤ *K* <105);

число *S* сек – время, через которое Венера возвращается к месту начала обхода (5 ≤ *S* < 10000).

## **Формат выходного файла**

В первой строке входного файла записано одно вещественное число с точностью до двух знаков после запятой – площадь участка м<sup>2</sup>.

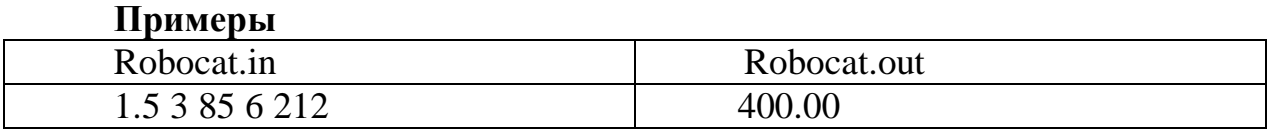

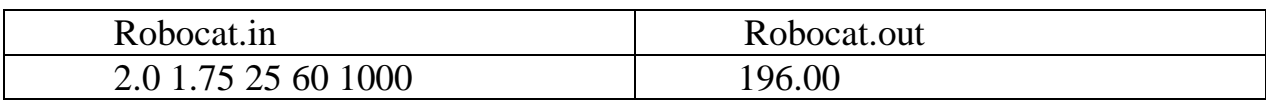

#### **Задача 2. Данила-мастер**

<span id="page-2-0"></span>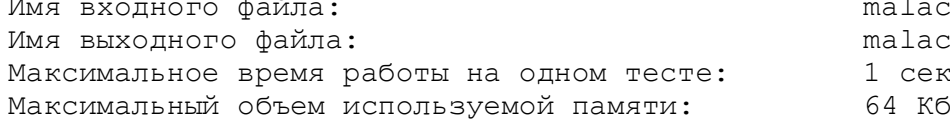

malachite.in malachite.out 1 секунда

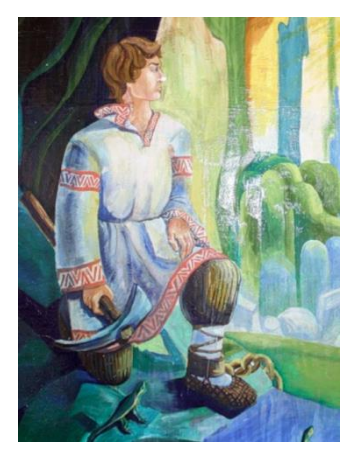

С детских лет всем жителям нашей страны известны сказы Павла Петровича Бажова. Герой сказа «Каменный цветок», Данила-мастер, живет в очень тяжёлых условиях. Но он очень трудолюбив, любит своё ремесло и стремиться к тому, «чтобы полную силу камня самому поглядеть и людям показать».

Не раз он в лес и на заброшенный рудник ходил, искал камни малахитовые для своих поделок. Присмотрит камень подходящий, положит в карман, присмотрит еще – положит в другой. А карманов у него всего пять. И когда они заполняются, приходится для

нового, более подходящего камня, освобождать один из карманов, выбрасывая из ранее выбранных пяти наименее подходящий. Оценивает камни Данила-мастер коэффициентом от 1 до 1 000 000, причем, чем больше коэффициент, тем ценнее камень.

Как Вы помните, Медной горы хозяйка помогает Данила-мастеру. Она подбрасывает ему много разных камней, чтобы он мог как можно лучше реализовать свой замысел. Но в этом и проблема – камней слишком много.

От Вас **требуется** написать программу, которая определяет самые лучшие 5 камней, которые Данила-мастер выберет и принесет домой.

## **Формат входного файла**

В первой строке записано целое число 4<N<1 000 000 – количество камней, которые Медной горы хозяйка подбросила Данила-мастеру.

В следующих N строках находятся N целых чисел 0≤x<sub>i</sub><1000000, характеризующих степень соответствия i-го камня замыслу Данилымастера.

#### **Формат выходного файла**

В первой строке входного файла записаны через пробел пять целых чисел – характеристики пяти самых лучших, с точки зрения Данилымастера, камней.

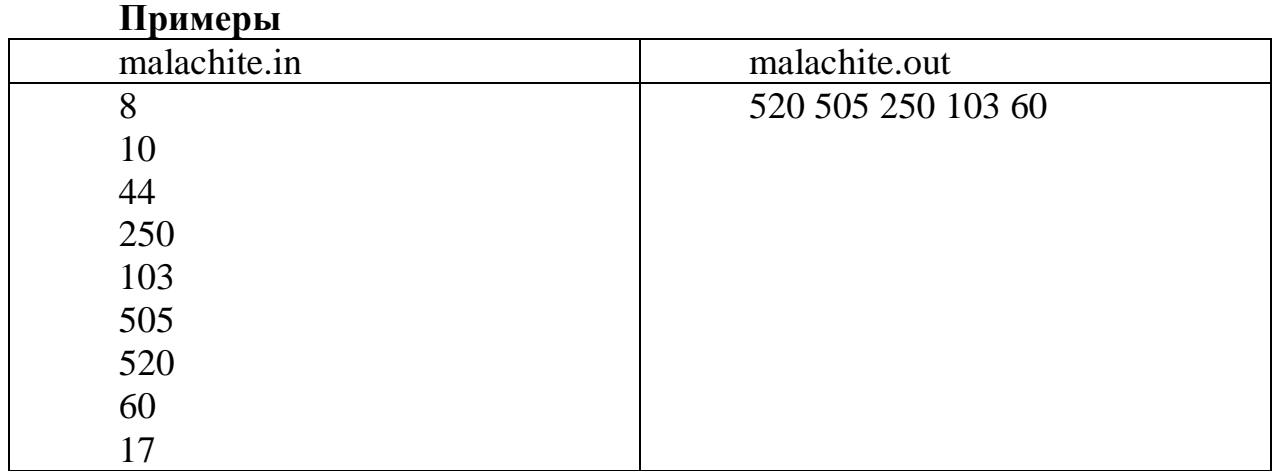

#### <span id="page-3-0"></span>**Задача 3. Безопасность полета**

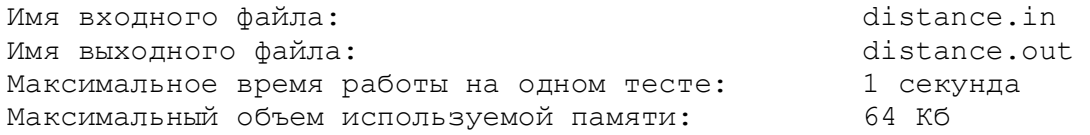

Для обеспечения безопасности полетов над территорией некоторой страны были установлены N радаров, наблюдающих воздушную обстановку. Области действия радаров круговые и не пересекаются. Самолет пролетает над территорией этой страны по прямолинейной траектории, из точки A в точку B.

**Требуется** написать программу, определяющую, сколько километров траектории полета (с точностью до второго десятичного знака) самолет находился в областях действия радаров (на рисунке эти участки траектории выделены жирными отрезками).

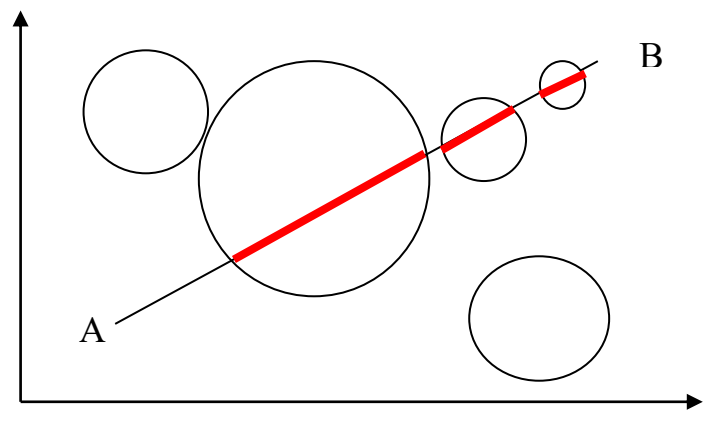

**Формат входного файла** 

В первой строке вещественные числа  $x_A$ ,  $y_A$ ,  $x_B$ ,  $y_B$  (-1000  $\leq$   $x_A$ ,  $y_A$ ,  $x_B$ ,  $y_B \le 1000$ ) – координаты точек A и B. Во второй строке число N ( $1 \le N \le$ 1000) количество радаров.

Далее N строк по 3 вещественных числа –  $x_k$ ,  $y_k$  – координаты расположения очередного радара,  $R_k$  – радиус его действия (-1000  $\leq$  x<sub>k</sub>, y<sub>k</sub>,  $R_k$ ) ≤ 1000,  $1 \le k \le N$ ).

### **Формат выходного файла**

Одно вещественное число, с округлением до двух десятичных знаков, – расстояние, которое пролетит самолет в областях действия радаров.

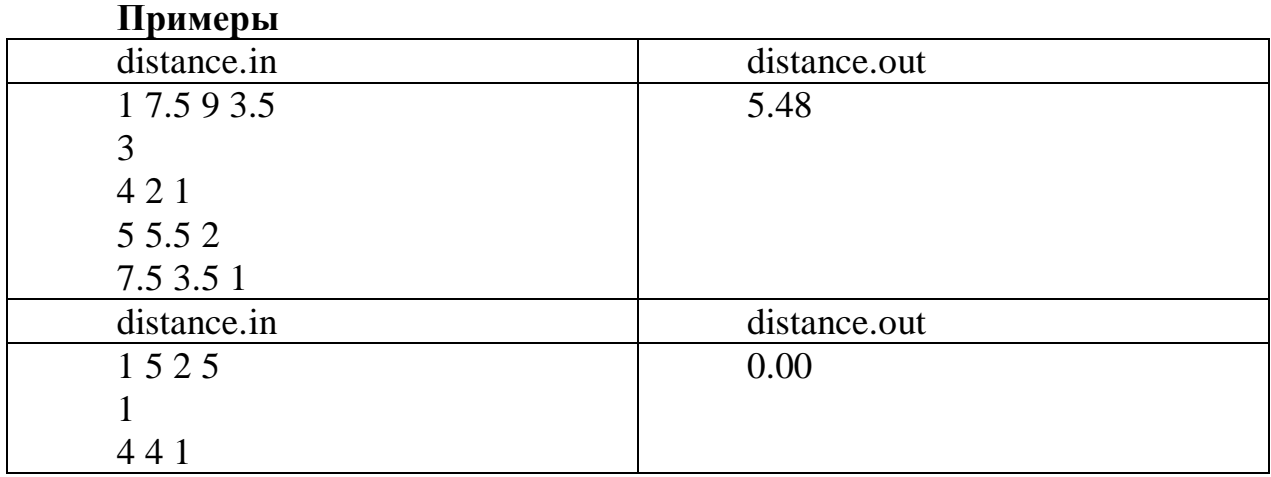

#### **Задача 4. Число Змея Горыныча**

<span id="page-4-0"></span>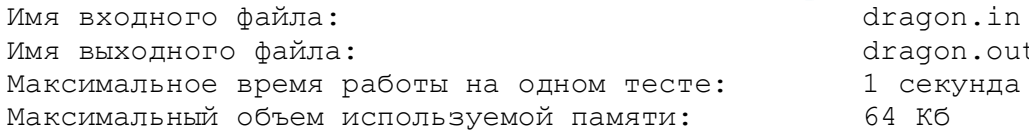

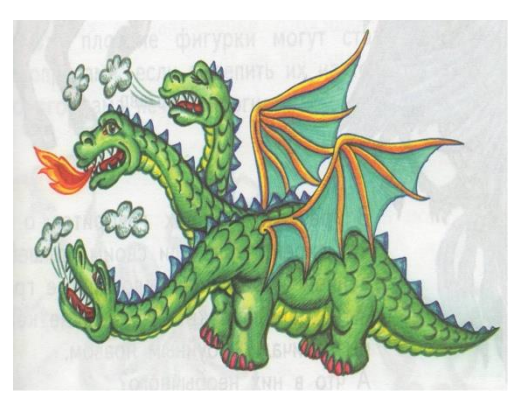

Как известно всем жителям нашей страны с детства, трехглавый Змей Горыныч немало бед доставил Князю Киевскому. Вот и опять идет он войной на Киев-град. Послал князь за сильно-могучими богатырямизащитниками, но оказалось, что их нет в Киеве, собирают они дань с хана Бекета. Шлет князь гонца к богатырям, но нужно время, чтобы прибыли они на бой со Змеем

dragon.out 1 секунда

Горынычем. Надо задержать Змея Горыныча. К счастью, есть у князя секретный прием на этот случай. Секретный прием основан на том, что змей Горыныч очень любит яблоки. Как только он их видит, забывает про все на свете и пока их не съест, даже на войну не отвлекается.

Поэтому князь кинул кличь:

– Всем людям земли Киевской собирать яблоки, и нести их ненасытному трехглавому Змею Горынычу!

Выстроился народ в ряд перед лежбищем чудища кровожадного. Вышел Змей Горыныч глянул на яблоки в ведрах и решил поиздеваться над людом трудолюбивым.

Заставил все яблоки, принесенные в ведрах, взвешивать (известно, что в ведро помещается до 9 кг яблок), а Змей вес (в кг) каждого ведра яблок записывал на листок и в результате у него длинню-ю-ю-ю-щее число получилось. Посмотрел на число Трехглавый Змей и сказал:

– Голов у меня 3, потому должно полученное число на 3 делиться, иначе головы мои обидеться могут. Вы, людишки, должны изменить количество яблок в одном из ведер, не меняя порядок следования ведер, таким образом, что если я вновь взвешу все ведра – у меня в записи «числа» поменяется только одна цифра, при этом новое число должно делиться на 3 и быть оно должно максимально возможным из всех таких чисел. Если справитесь с таким заданием, отпущу вас, а нет, так в яблочный салат в качестве приправы пойдете!!!!!!

От Вас **требуется** помочь люду киевскому, написав программу, которая выдает то число, что требует Змей Горыныч.

## **Формат входного файла**

В первой строке записаны последовательно без пробелов веса ведер с яблоками x<sub>i</sub> (0≤x<sub>i</sub> ≤9; 1≤ i ≤200).

### **Формат выходного файла**

В первой строке входного файла записано число, которое требует Змей Горыныч.

#### **Пример входных и выходных данных**

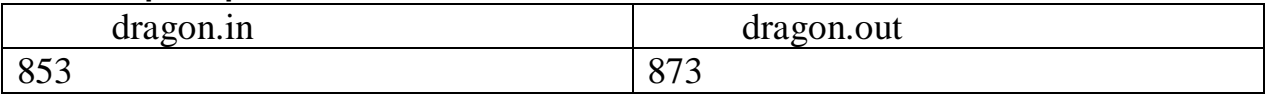

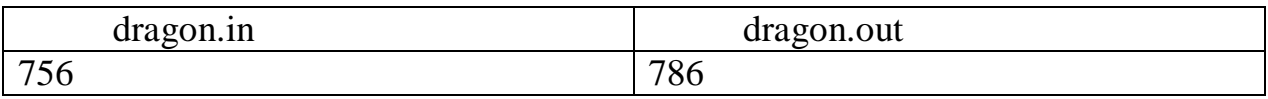